# **Jamf 240**

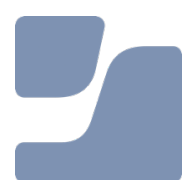

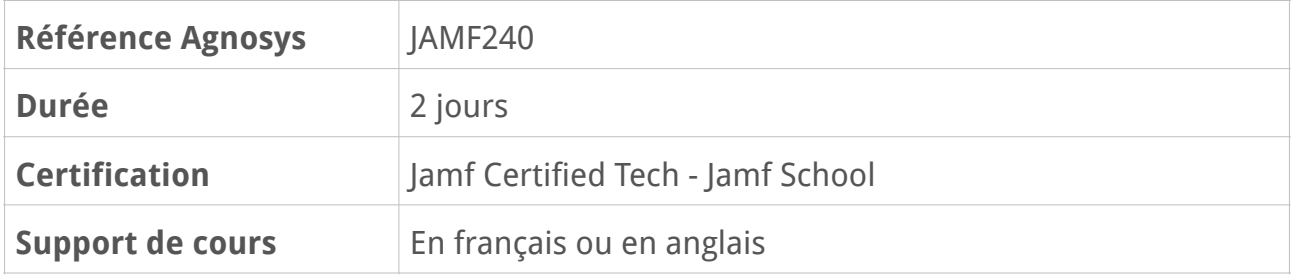

# **Description**

La formation officielle Jamf 240 offre une compréhension de base de Jamf School et passe en revue les plateformes iOS, iPadOS et macOS dans le monde de l'éducation. Basé sur des exemples et des discussions, notre environnement axé sur la pratique est un excellent moyen d'apprendre à utiliser Jamf School.

# **Objectifs**

- Savoir créer des groupes d'utilisateurs et des classes
- Savoir inscrire des Mac et des appareils iOS avec l'inscription automatisée des appareils
- Savoir créer des groupes d'appareils
- Savoir configurer des iPad partagés
- Savoir gérer des appareils à l'aide des profils et des commandes d'action rapide
- Savoir distribuer des applications et des contenus sur les Mac et les appareils iOS
- Savoir configurer les apps Jamf Enseignant, Élève et Parent
- Savoir créer et gérer des paquets à déployer sur des Mac
- Savoir créer des types d'incidents pour le suivi des appareils en interne
- Se préparer au passage de la certification Jamf Certified Tech Jamf School

# **Qui peut s'inscrire ?**

Cette formation s'adresse aux techniciens responsables du déploiement et de la gestion d'appareils Apple avec la solution MDM Jamf School.

# **Prérequis**

- Avoir réussi le passage du Quiz Prérequis - Jamf 240 au premier passage et sans effectuer de recherches sur Internet

- Ou bien avoir suivi l'une des deux formations suivantes :

- formation Agnosys : Introduction à la gestion des appareils Apple
- formation Jamf : Jamf 100 (éléments spécifiques à Jamf Pro non requis)

# **Participants et matériels mis à disposition**

Cette formation est limitée à 12 participants maximum.

Chaque participant accédera à une solution MDM Jamf School pour la réalisation des exercices.

# **Matériels sous la responsabilité exclusive des participants**

Chacun des participants devra être équipé sous sa responsabilité :

- d'une connexion Internet fiable avec un débit descendant de 10 Mbps et un débit montant de 5 Mbps

- d'un Mac de test (hors production) avec n'importe quelle version de macOS Ventura 14 et une caméra en état de marche

- d'un iPad de test (hors production) avec n'importe quelle version d'iPadOS 17

- facultatif, mais fortement conseillé : d'un ordinateur supplémentaire (production) ou un moniteur externe.

Hors production signifie que le Mac ou l'iPad peut être utilisé pour des tests en classe. Le Mac ou l'iPad ne doit pas être actuellement inscrit dans un serveur MDM, ne doit pas être attribué dans Apple Business Manager ou Apple School Manager et ne doit pas se trouver dans le périmètre d'une inscription PreStage.

Les machines virtuelles macOS ne peuvent pas se substituer à un ordinateur de test physique.

Si vous ne disposez pas d'un iPad, n'importe quel appareil iOS peut être utilisé. Il faut cependant que l'appareil soit supervisé et puisse exécuter une version d'iOS 17. Nous vous recommandons d'utiliser un appareil qui n'est pas utilisé à des fins personnelles ou de production, car il sera utilisé à des fins de test et pour l'inscription auprès du serveur Jamf School de la formation pour l'exécution des tâches. En outre, la supervision de l'appareil exige que celui-ci soit effacé/réinitialisé aux paramètres d'usine.

# **Sujets traités**

### **Leçon 1 : Bienvenue**

- Discuter des expériences souhaitables pour les utilisateurs finaux qui utilisent des appareils Apple dans un environnement scolaire

- Discuter des expériences souhaitables pour les administrateurs lorsqu'ils gèrent des appareils Apple dans un environnement scolaire

#### **Travaux pratiques :**

- Vérification des matériels de test
- Connexion au serveur Jamf School

### **Leçon 2 : Administrateurs Jamf School**

- Créer des comptes d'administrateur pour Jamf School
- Créer des rôles et accorder des autorisations aux administrateurs

#### **Travaux pratiques :**

- Création d'un rôle avec des droits accès
- Création d'un administrateur et assignation du rôle créé à celui-ci

### **Leçon 3 : Méthodes d'importation des utilisateurs**

- Explorer les options d'ajout et de synchronisation des utilisateurs avec Jamf School - Identifier les points forts de chaque méthode de création d'utilisateurs, y compris l'option d'importation d'utilisateurs

#### **Travaux pratiques :**

- Ajout de 2 utilisateurs

### **Leçon 4 : Groupes d'utilisateurs et classes**

- Distinguer les groupes d'utilisateurs des classes
- Utiliser les opérateurs Hériter / Autoriser / Refuser pour gérer l'accès aux apps Jamf

#### **Travaux pratiques :**

- Création de groupes d'utilisateurs
- Migration d'un groupe d'utilisateurs vers une classe avec assignation d'un enseignant

### **Leçon 5 : Infrastructure de gestion des appareils mobiles Apple**

- Identifier les éléments et les fonctions de l'infrastructure de gestion MDM d'Apple

- Discuter de l'impact du service de notification push d'Apple (APNs) sur la gestion des appareils

### **Travaux pratiques :**

- Ajout de signets vers des ressources Apple essentielles

### **Leçon 6 : Méthodes d'inscription des appareils**

- Créer des profils d'inscription automatisée pour configurer les appareils
- Discuter des méthodes d'inscription manuelle, y compris avec Apple Configurator
- Inscrire un iPad dans Jamf School et attribuer un appareil à un enseignant

#### **Travaux pratiques :**

- Inscription d'un appareil et attribution à un utilisateur

### **Leçon 7 : Organisation des appareils en groupes d'appareils**

- Utiliser des règles pour créer des groupes d'appareils en fonction de divers critères tels que le groupe d'utilisateurs et le type d'appareil

- Comparer les utilisations et les avantages des groupes d'appareils intelligents et des groupes d'appareils statiques

### **Travaux pratiques :**

- Création de plusieurs groupes d'appareils intelligents

### **Leçon 8 : iPads partagés**

- Utiliser les groupes pour configurer les iPad partagés
- Discuter des considérations d'infrastructure pour les déploiements d'iPads partagés

### **Travaux pratiques :**

- Réalisation de la simulation d'iPad partagés
- Discussions sur la mise en œuvre des iPads partagés

### **Leçon 9 : Vue d'ensemble des profils**

- Comparer .mobileconfig et .plist
- Comparer les profils de configuration et les profils d'inscription

#### **Travaux pratiques :**

- Réalisation du module de formation Jamf sur la création de profils pour Jamf School
- Création d'un profil pour un appareil mobile

#### **Révision : 10/04/2024 Page 4/8**

## **Leçon 10 : Profils pour les appareils mobiles (iOS, iPadOS)**

- Différencier les utilisations des profils d'inscription des appareils et des profils d'inscription des utilisateurs

- Discuter des cas d'utilisation des filtres temporels dans un environnement scolaire
- Discuter de l'impact de la supervision sur la disponibilité des données utiles des profils
- Déployer un profil sur un appareil

#### **Travaux pratiques :**

- Création d'un profil pour restreindre l'installation d'apps
- Création d'un profil pour appliquer une règle de code d'accès
- Création d'un profil pour créer un message d'écran de verrouillage
- Configuration d'un appareil pour le mode application unique
- Création d'un profil pour configurer le courrier électronique

### **Leçon 11 : Profils pour les ordinateurs (macOS)**

- Discuter des différences entre les profils macOS et les profils d'appareils mobiles

- Utiliser les profils pour contrôler les préférences de confidentialité sur les ordinateurs gérés

#### **Travaux pratiques :**

- Création d'un profil pour restreindre l'installation d'apps
- Création d'un profil de type PPPC
- Création d'un profil pour configurer le Dock
- Création d'un profil pour configurer une imprimante Bonjour

### **Leçon 12 : Commandes d'action rapide**

- Identifier le processus de réinitialisation du code d'accès
- Identifier le processus de localisation des appareils perdus
- Discuter du retrait des appareils de Jamf School

#### **Travaux pratiques :**

- Envoi d'une commande de réinitialisation du code d'accès
- Envoi d'une commande d'activation du mode perdu

### **Leçon 13 : Apps et livres de l'App Store**

- Installer automatiquement les apps de l'App Store sur les ordinateurs et les appareils mobiles gérés

- Attribuer des apps de App Store aux utilisateurs pour qu'ils les installent à la demande
- Discuter de l'utilisation des configurations d'apps gérées

#### **Travaux pratiques :**

- Assignation d'une application en installation automatique et à la demande

- Réalisation du module de formation Jamf sur le déploiement d'apps et de livres avec Jamf School

- Identification des appareils proposant des mises à jour

### **Leçon 14 : Documents**

- Utiliser la fonction Documents pour assigner des documents et des livres électroniques aux appareils dans Jamf School

- Discuter des contraintes de licence lorsque vous déployez les achats de livres dans Apple School Manager

#### **Travaux pratiques :**

- Distribution d'un document PDF en installation automatique et à la demande

- Réalisation du module de formation Jamf sur le déploiement avec Jamf School de contenus achetés en volume dans Apple School Manager

## **Leçon 15 : Configuration des apps Jamf Enseignant, Élève et Parent**

- Configurer Jamf School pour déployer les apps Jamf Enseignant, Élève et Parent

- Démontrer la fonctionnalité de demande d'app dans l'app Jamf Enseignant

- Passer en revue les fonctionnalités disponibles pour les enseignants, les élèves et les parents qui utilisent les apps de Jamf School

#### **Travaux pratiques :**

- Activation des fonctionnalités de Jamf Enseignant
- Création d'un profil pour installer un Clip Web vers des ressources pour les enseignants

- Réalisation du module de formation Jamf sur l'utilisation des leçons dans Jamf Enseignant

### **Leçon 16 : Création de paquets avec Composer**

- Comparer les flux de travail pour les deux options de déploiement d'applications : Composer et Distribution gérée

- Utiliser Composer pour créer et déployer des PKG sur des ordinateurs

### **Travaux pratiques :**

- Création d'un paquet avec Composer
- Chargement du paquet créé dans Jamf School et déploiement à la demande

### **Leçon 17 : Sécurité des appareils dans un contexte scolaire**

- Sécurité en ligne pour les étudiants et les enseignants
- Menaces sur les données et l'identité
- Filtrage du contenu Web
- Sécurité des appareils pendant les tests à enjeux élevés

#### **Travaux pratiques :**

- Création d'un profil Wi-Fi
- Création d'un profil de filtrage de contenu Web
- Création d'un profil pour interdire le correcteur orthographique

### **Leçon 18 : Mises à jour et mises à niveau du système d'exploitation et des applications**

- Discuter des stratégies de mise à jour du système d'exploitation pour un environnement scolaire

- Identifier un flux de travail pour activer et différer les mises à jour du système d'exploitation

- Discuter du processus de mise à jour des applications pour les types de déploiement suivants : Distribution gérée et PKG

#### **Travaux pratiques :**

- Création d'un profil FileVault pour séquestrer une clé de secours personnelle

### **Leçon 19 : Incidents**

- Créer des types d'incidents et des exemples d'incidents à suivre
- Discuter des stratégies d'enregistrement des incidents dans Jamf School

#### **Travaux pratiques :**

- Création d'un administrateur dédié à la gestion des incidents
- Création de nouveaux types d'incidents
- Enregistrement d'un incident

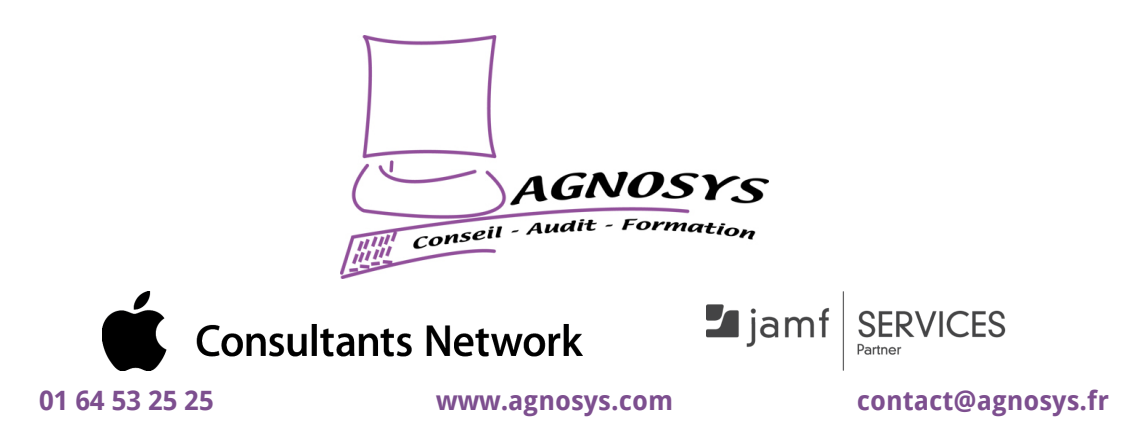

**© 2024 Agnosys. Tous droits réservés. R.C.S. EVRY B 422 568 121. Enregistré sous le numéro 11910439891. Cet enregistrement ne vaut pas agrément de l'État.**